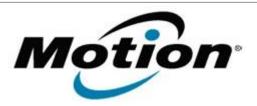

# Motion Computing Software Release Note

| Name                          | J3400 Button Driver for XP, Vista and Windows 7 |
|-------------------------------|-------------------------------------------------|
| File Name                     | J3400_ButtonDriver_4410.zip                     |
| Release Date                  | October 13, 2010                                |
| This Version                  | 4.4.1.0                                         |
| Replaces Version              | All previous versions                           |
| Intended Users                | Motion J3400 users                              |
| Intended Product              | Motion J3400 Tablet PCs <b>only</b>             |
| File Size                     | 700 KB                                          |
| Supported Operating<br>System | , , , , , , , , , , , , , , , , , , , ,         |

## Fixes in this Release

- Fixed Chkdsk autorun on restart issue.
- Fixed occasional button mapping dropout on Windows 7.

## **Known Issues and Limitations**

Installing this update will reset the buttons to the default settings.

# **Installation and Configuration Instructions**

To install this version update, perform the following steps:

- 1. Download the update to the directory location of your choice.
- 2. Unzip the file to a location on your local drive.
- 3. Double-click on the installer and follow the prompts.
- 4. The driver is also available on Windows Update.

## Licensing

Refer to your applicable end-user licensing agreement for usage terms.